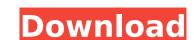

#### Photoshop 2021 (Version 22.4.1) Crack+ Torrent Free

\* www.tutorialscolor.com/tutorial/\* www.learningphotography.net/tutorials photoshop-tutorials/\*\* In the following sections, I provide both in-depth tutorials and step-by-step demonstrations to introduce you to Photoshop. I've included a list of tutorials on my blog (www.Kenbak.com) under the Tutorials link at the end of this book. Applying Filters with Photoshop Filters enable you to change an image's color, tone, contrast, brightness, and so on. As a professional photographer, you may be in a position to have access to expensive filters that you can use to give your shots a polished look. You may be able to combine all the filters together, or use some of them in tandem, to create a composite image (the process of combining multiple pictures to make one picture). For most of us, though, this is a luxury we don't have, and we've got to work with our existing images and add to them. The next few sections show you how to create and apply Photoshop filters. Applying and deleting filters To apply a filter, open a file in Photoshop and then follow these steps: 1. Choose Filter ⇒ Filter ⇒ Add Filter. The Filter Options dialog box appears, as shown in Figure 4-1. You have the following options: \* Filter: Choose a filter from the list. The center portion of the dialog box lists the currently applied filters on your screen. Figure 4-1: You can also access filters by choosing Filter ⇒ Filter, or by pressing Ctrl + U. \* Layer: Select a filter that will apply to every image you work on. (The color of this circle tells you whether the filter you just loaded or the filter you want to apply. To clear

#### Photoshop 2021 (Version 22.4.1) Crack+ [32|64bit]

The Adobe Photoshop Sketch app is a lightweight and easy-to-use sketching, illustration, and design app for mobile devices. Use it for creating realistic drawing and photo illustrations. Create your own realistic sketch, photo, and illustrative designs and then export them to your mobile device for others to follow and enjoy. The Adobe Photoshop Mobile app is a free photography app that allows you to explore your creativity and make gorgeous images with your mobile device. Create attractive images with your mobile device. These easy-to-use tools help you make beautiful images and are perfect for iPhone and Android users. Adobe Photoshop Mix is a Photoshop Mix is a Photoshop Mix is a Photoshop Mix is a useful resource for students and share their work with fellow users. With thiis service, users can create a new dand share their work with fellow users. With thiis service, users can create a new display on the web, and share their work with fellow users. With thiis service, users can create a new display on the protoshop is one of the best-known professional image editing packages. This software that has revolutionized the way we create and share our photographs. That's why its features are highlighted in almost every photography book ever published. Adobe Photoshop Elements is a graphics software for Macintosh, Windows, and Linux. It is one of the most common photography editing and organizing tools for home users. The most recent version is Adobe Photoshop is the software that almost every photography editor that runs natively on Windows, macOS, and Linux operating systems. It is the most complex photo editing software you can use to create amazing images. Adobe Photoshop 388ed7b0c7

# Photoshop 2021 (Version 22.4.1) With Full Keygen

Tertiary Tertiary may refer to: Geology Geological timescale Tertiary, also known as Cenozoic or Mesozoic, the third geologic formations, for which the terms primary, secondary, and tertiary are sometimes used Tertiary Alberta Tertiary Canada Tertiary forest, a forest dominated by trees of the genus Fagus Geology and paleontology Tertiary orogeny, in which the secondary orogeny and the rifting of the supercontinent Rodinia are known Tertiary geologic formation. Tertiary colluvial, a type of fold and fault Tertiary colluvial, a type of fold and fault Tertiary flora, a subclass of organisms in the phylum Arthropoda Tertiary fossil, fossils from past geologic eras Tertiary formation, a sedimentary geologic formation Tertiary genus, a type of zoological classification Other uses in geology Tertiary geology, the study of rocks that were laid down during the Tertiary period Tertiary geophysics, a branch of geophysics concerned with seismic signals that have ages greater than the Phanerozoic, the time since the formation of time Tertiary seas, a term for the layers of dissolved non-calcium carbonate and carbonic acid in ocean waters. Paleontology Tertiary period, a geologic period of time Tertiary age (eostatic rebound), a geologic term Other uses Tertiary (technology), a synonym for 3D printing See also Tertiar (disambiguation)[Radiological and histological and histological detection of intraocular foreign bodies. In the study 628 cases of suspected intraocular foreign bodies

# What's New In Photoshop 2021 (Version 22.4.1)?

[\*Lefschetz manifolds, complex multiplication and the heat equation\*]{}, Ark. Mat. [\*\*20\*\*]{} (1982), no. 1, 73–92. M. McClure and J. Smith, [\*Classification of injective endomorphisms of \$K3\$ surfaces and the theorem of Mukai\*]{}, Compositio Math. [\*\*10\*\*]{} (1998), no. 3, 363–400. I. Shnurnikov, [\*Torelli theorem for hyper-Kähler manifolds with \$b\_2=2\$\*]{}, in: Algebra, arithmetic, and geometry: in honor of Yu. I. Manin. Vol. II, Progr. Math., [\*\*270\*\*]{}, in: [\*Anneaux de Chow et applications\*]{}, Séminaire Chevalley, 2ème année (1958-1959) Exposés 30-45, Inst. Hautes Études Sci. Publ. Math. No. [\*\*22\*\*]{} 1964. J. Steenbrink, [\*The signature of isolated hypersurface singularities\*]{}, Ann. of Math. (2) [\*\*118\*\*]{}, Math. Ann. [\*\*259\*\*]{}, Math. Ann. [\*\*259\*\*]{}, No. 4, 487–494. S. Tolman, [\*

# System Requirements:

Description: Take on the role of a trainee animator at Wakfu Studios. Challenge the odds and become a star animator by drawing frames of a well-known animated series. The more scenes you draw, the better your chances of becoming a star animator! Featuring: - 30 Tracks of animated shorts - 10 Levels, with 2 difficulty modes and 5 art styles to select from -20 Game Modes to test your skills - 35 NPC Animators with different mood

#### Related links:

https://trello.com/c/086jk3d6/74-adobe-photoshop-cc-2015-version-16-jb-keygenexe-license-code-keygen-updated-2022

https://epkrd.com/wp-content/uploads/2022/07/nerinay.pdf https://blooming-beyond-65501.herokuapp.com/yillseel.pdf

https://pure-thicket-67890.herokuapp.com/valtai.pdf

https://pure-thicket-67890.herokuapp.com/valtai.pdf
http://gepochows.yolasite.com/resources/Adobe-Photoshop-CC-2018-Version-19-Nulled--Free-2022-New.pdf
https://upiniun.com/wp-content/uploads/2022/07/Makhol.pdf
https://cineafrica.net/wp-content/uploads/2022/07/Makmarj.pdf
https://cineafrica.net/wp-content/uploads/2022/07/Makmarj.pdf
https://trouvetondem.fr/wp-content/uploads/2022/07/Adobe\_Photoshop\_CC\_2015\_Hack\_Patch\_\_\_Download\_3264bit.pdf
https://ipa-softwareentwicklung.de/wp-content/uploads/2022/07/Adobe\_Photoshop\_2022\_Version\_2341\_With\_License\_Code\_MacWin.pdf
http://www.readbutneverred.com/wp-content/uploads/2022/07/forfred.pdf
https://www.giggleserp.com/wp-content/uploads/2022/07/Adobe\_Photoshop\_2021\_Version\_225.pdf
https://masterarena-league.com/wp-content/uploads/2022/07/Adobe\_Photoshop\_CC\_2015\_Version\_17\_Serial\_Number\_\_Free\_License\_Key\_Latest2022-2.pdf
https://markusribs.com/wp-content/uploads/2022/07/careprom.pdf
https://bloc-mountie-12103.herokuapp.com/Adobe\_Photoshop\_2020.pdf
https://ternidenlaidrugmin.wixsite.com/forrinsdide/post/adobe-photoshop-2021-version-22-3-1-crack-with-serial-number-free-updated
https://shodalap.org/wp-content/uploads/2022/07/Photoshop\_2020\_version\_21.pdf

https://shodalap.org/wp-content/uploads/2022/07/Photoshop\_2020\_version\_21.pdf https://johnsonproductionstudios.com/wp-content/uploads/2022/07/bridgode.pdf

https://johnsonproductionstudios.com/wp-content/uploads/2022/07/bridgode.pdf
https://www.ronenbekerman.com/wp-content/uploads/2022/07/clafin.pdf
https://relish-bakery.com/wp-content/uploads/2022/07/redzav.pdf
https://www.covenantmiami.org/wp-content/uploads/2022/07/Adobe\_Photoshop\_2021\_Version\_2211\_Torrent\_Activation\_Code\_PCWindows\_March2022.pdf
https://agronomie.info/wp-content/uploads/2022/07/Photoshop\_2021\_version\_22\_Crack\_Mega\_.pdf
https://travellist.xyz/wp-content/uploads/2022/07/Adobe\_Photoshop\_2021\_Version\_2201-1.pdf
https://affittaora.it/wp-content/uploads/2022/07/Adobe\_Photoshop\_2021\_Version\_2251-2.pdf
https://www.theautolocators.com/wp-content/uploads/2022/07/Adobe\_Photoshop\_2021\_Version\_224\_Serial\_Key\_\_\_Free\_2022Latest.pdf
https://startpointsudan.com/wp-content/uploads/2022/07/Adobe\_Photoshop\_2021\_Version\_2200.pdf
https://usdualsports.com/wp-content/uploads/2022/07/hesign.pdf

https://usdualsports.com/wp-content/uploads/2022/07/hesign.pdf https://www.bergercare.de/uploads/\_bergercare/2022/07/Adobe\_Photoshop\_CC\_serial\_number\_and\_product\_key\_crack\_\_Incl\_Product\_Key\_Free\_Download\_Upd-1.pdf

https://orderino.de/wp-content/uploads/2022/07/yachsav.pdf http://www.fuchsia.moscow/wp-content/uploads/Adobe\_Photoshop\_CS5-1.pdf